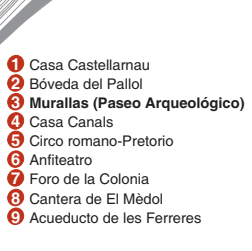

## $\overline{\mathbf{Q}}$ 10 eo.  $\boldsymbol{\sigma}$  $\boldsymbol{\sigma}$ eo  $M_{\rm ess}$

Tarragona 2016

**EXAMPLE TARRAGONA** 

CESS

**Fi** 

F.

**MIHIT**<br>MUSEU **D'HISTÒRIA DE TARRAGONA** 

L

TARRAGONA<br>ES CONNECTA<br>AMB LA CULTURA

www.museutgn.com

 $\blacksquare$ 

**KA** 

8

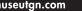

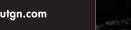

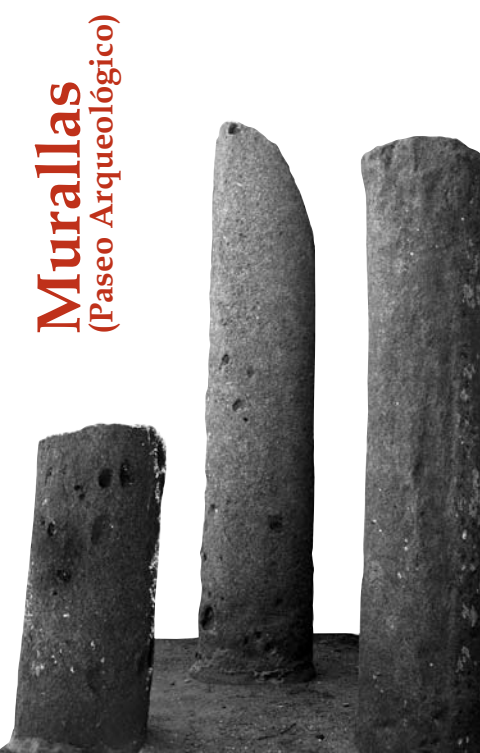

La Muralla romana de Tarragona es el monumento más antiguo conservado de Tárraco. Su recorrido original era de más de 4.500 metros pero tan solo se conserva el que abraza el barrio histórico de la ciudad. la Part Alta, con unos 1.100 metros aproximadamente. El resto del recorrido ha desaparecido con el crecimiento urbano de los últimos dos siglos.

El recorrido del paseo Arqueológico se realiza sobre las fortificaciones del siglo XVIII, que se construyeron para defender la ciudad con motivo de la Guerra de Sucesión de la monarquía hispánica. En el año 1932 se reconvirtió en el actual paseo y se abrió al público como un espacio romántico ajardinado.

De la fase mas antigua de la Muralla (datada hacia el inicio del siglo II aC) tan solo quedan tres torres: la del Arzobispo, la del Capiscol y la de Minerva i unos pequeños tramos de paramentos situados antes de la torre del Arzobispo, entre la torre del Seminario y la de Minerva. Se caracterizan por estar completamente construidos con grandes bloques de piedra sin escuadrar, también conocido como apareio poligonal o ciclópeo, con una altura original de unos seis metros y una anchura de cuatro.

La mayor parte de los tramos conservados de la Muralla pertenecen a una segunda fase y están formados por muros con un zócalo de bloques de gran formato (ciclópeos o poligonales) sobre los cuales se alzan los paramentos de sillares almohadillados. Algunos de estos sillares presentan antiguas marcas de cantero. A pesar de las diferencias constructivas, tanto el zócalo como el resto del paramento son de la misma época, que se sitúa entre el año 150 i el 130 aC aproximadamente. Esta

segunda fase representa una ampliación importante de la primera tanto en recorrido - buena parte de la muralla conservada pertenece a esta fase- como en sus medidas, con una altura de doce metros y seis de ancho.

La primera torre, conocida como del Arzobispo, conserva la parte inferior de época romana (inicios del siglo II aC). pero la mayor parte de la su altura se debe a un recrecimiento del siglo XIV. Cerca de la torre se puede ver una poterna ciclópea de entrada a la ciudad. Delante de la torre hay una reproducción del Augusto de Prima Porta, obseguio del Estado italiano del año 1934 por la estrecha vinculación del emperador con Tárraco.

La segunda torre, llamada del Seminario o del Capiscol. presenta también una poterna ciclópea al lado. Delante de la torre hay una reproducción de la mítica Loba capitolina con los gemelos Rómulo y Remo.

La torre de Minerva o de San Magín es la que presenta mayores peculiaridades. En dos de sus costados y en una de les sus esquinas figuran unas cabezas humanas esculpidas, y en la parte superior de una de les sus caras se encuentra la mitad de un relieve que representa la diosa Minerva, que da nombre a la torre.

El último elemento de interés es la puerta del Socorro. Es un arco de medio punto que daba acceso a la ciudad, y es la única puerta romana de grandes dimensiones que se ha conservado.

Además de la Muralla romana se pueden observar diversas ampliaciones del sistema defensivo, como el fortín negro, i el cuerpo de guardia, donde hay un centro de interpretación del recinto.

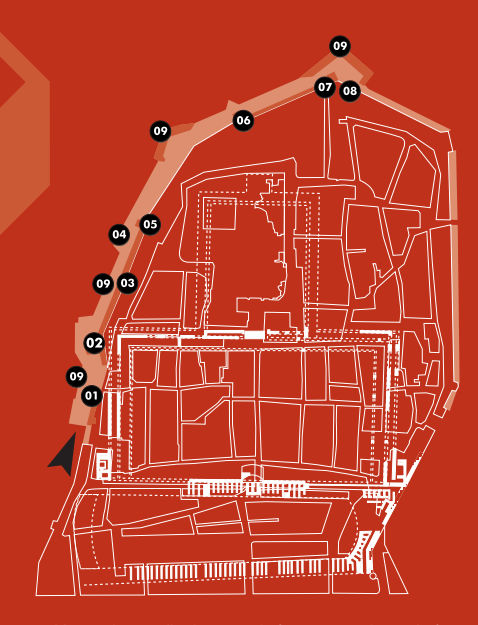

01 Lienzo de muralla de segunda fase y paso de ronda (150-125 a.C). 02 Fortín negro (XVI). 03 Paramento de la primera fase de muralla (217-197 a.C). 04 Estatua de Augusto. 05 Torre del Arzobispo. 06 Torre del Cabiscol (217-197 a.C). 07 Torre de Minerva (217-197 a.C), 08 Puerta romana (150-125 a.C). 09 Fortificaciones de contramuralla (1709).